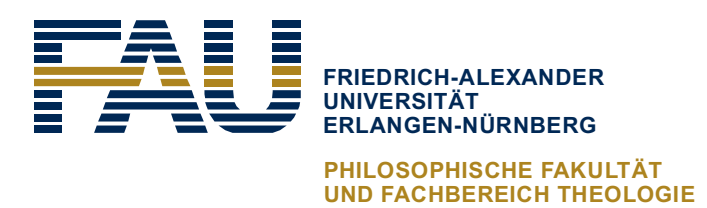

# Leitfaden zur Erstellung wissenschaftlicher Arbeiten

Institut für Wirtschaftswissenschaft (BWL)

Juli 2018

# Inhaltsverzeichnis

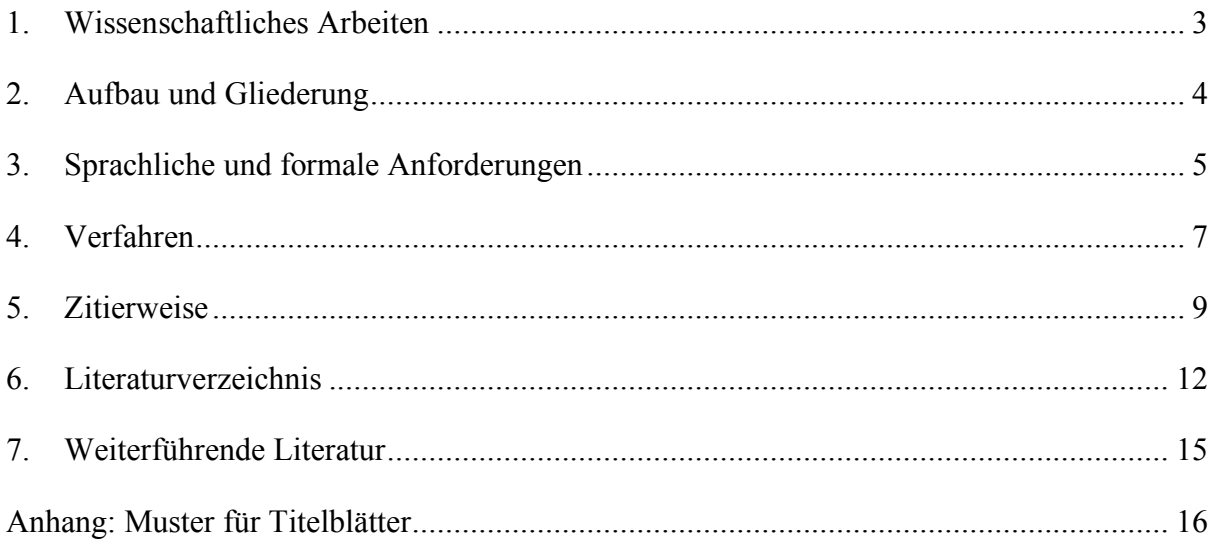

#### 1. Wissenschaftliches Arbeiten

Wissenschaftliches Arbeiten bedeutet "Arbeiten entsprechend wissenschaftlicher Standards und Prinzipien". Damit sind im Wesentlichen bestimmte Methoden gemeint, deren Anwendung oder Einhaltung bei der Anfertigung wissenschaftlicher Arbeiten zwingend erforderlich ist. Da diese Methoden selbst Gegenstand wissenschaftlicher Forschung sind, entwickeln und verändern sie sich. Die Standards oder Prinzipien reflektieren die Ziele wissenschaftlichen Arbeitens ebenso wie die Erfahrung, die in Verbindung mit der Zielerreichung durch die Anwendung von Methoden gemacht wurden.

Für Sie als Studierende heißt das, dass Sie Voraussetzungen vorfinden, auf denen Sie aufbauen können - und müssen. Es gilt, bestimmte Regeln einzuhalten. Die wichtigsten in Bezug auf Ihre Abschlussarbeit werden in diesem Leitfaden kurz beschrieben. Es heißt aber auch, dass Sie Ihre Ziele und Vorgehensweise reflektieren und rechtfertigen, Sie also nichts unhinterfragt annehmen. Selbstreflexion des eigenen Standpunkts, der verwendeten Methoden und der erzielten Ergebnisse ist in jeder Hinsicht elementar.

Für Sie ist es nicht erforderlich, in dieser Auseinandersetzung Position zu beziehen. Es kommt darauf an, dass Sie – unter Verwendung der theoretischen Voraussetzungen sowie des begründeten Einsatzes von Methoden – zeigen können, wie Sie zu Ihren Ergebnissen gelangt sind, welche Argumente Sie vertreten und was diese stützt. Ihre Abschlussarbeit ist ein Qualifikationsschritt, mit dem Sie einerseits zeigen sollen, dass Sie die Prinzipien und Standards Ihrer Disziplin kennen, die Methoden anwenden und bezüglich der behandelten Probleme einen Lösungsansatz finden können. Dies zeigen Sie dadurch, dass Sie ein Problem identifizieren und eine Fragestellung entwickeln, die Sie anschließend mit den in Ihrem Fachgebiet akzeptierten Methoden einer Lösung näher bringen. Dazu gehört, dass Sie

- an den vorliegenden Voraussetzungen (dem "Wissensstand") in Ihrem Fach ansetzen und Ihren Beitrag im Vergleich dazu einordnen,
- die im Fach akzeptierten Methoden anwenden,
- die Ergebnisse Ihrer Analyse interpretieren und einordnen sowie
- weiteren Forschungsbedarf identifizieren.

Ein Beitrag zum Wissenschaftsfortschritt wird bei Bachelor- und Masterarbeiten nicht verlangt; dies entspricht dem nächsten Qualifikationsschritt (Promotion). Allerdings sind die Unterscheidungen bezüglich der Qualifikationsschritte nicht starr. Gute bis sehr gute Bachelorund Masterarbeiten können Beiträge leisten, die von wissenschaftlichem Interesse sind.

#### 2. Aufbau und Gliederung

 $\overline{a}$ 

Eine wissenschaftliche Arbeit ist so aufzubauen, dass sie in Struktur und Argumentation schlüssig und für den Leser nachvollziehbar ist. Grundsätzlich sind Einleitung, Theorieteil, Hauptteil mit theoretischer oder empirischer Analyse und Schlussteil mit abschließender Diskussion Bestandteil einer Abschlussarbeit.

In der **Einleitung** werden Forschungsfrage und –anlass herausgestellt. Es wird beschrieben

- warum Sie sich für das Thema entschieden haben (Relevanz und Aktualität)
- welcher Fragestellung Sie nachgehen (Zielsetzung) und
- wie Sie bei der Lösung Ihrer Zielsetzung vorgehen (Gliederung).

Eine überzeugende Problemstellung verlangt nach Aktualität sowie praktischer und theoretischer Relevanz. Eine theoretische Begründung ist gegeben, wenn bisherige Ansätze unzureichend bzw. widersprüchlich behandelt wurden, oder aktuelle Entwicklungen zentrale Annahmen in Frage stellen. Außerdem ist die Arbeit in die Praxis von Unternehmen und Organisationen einzuordnen. Sie müssen sich daher fragen, inwieweit Organisationen von der Themenstellung Ihrer Arbeit profitieren. An die Herausarbeitung der Problemstellung schließt die Formulierung der Zielsetzung an. Dabei ist klar abzugrenzen, was untersucht werden soll und zu begründen, warum bestimmte Aspekte nicht betrachtet werden. Die Zielsetzung darf im Laufe der Arbeit nicht aus den Augen verloren werden und ist im Schlussteil wieder aufzugreifen. Sie kann sich auf die Beschreibung eines Zustandes, die Erklärung durch Verstehen der Zusammenhänge, die Prognose und das Abschätzen von Folgen oder die Ableitung von Handlungsempfehlungen beziehen.

Im **Theorieteil** wird der aktuelle Forschungstand beschrieben – mit welchen theoretischen Grundlagen und empirischen Erkenntnissen sich der Zielsetzung genähert werden kann. Dabei werden die Ausführungen anderer Autoren<sup>1</sup> nicht einfach aneinander gereiht, sondern anhand einer strukturierten Gliederung, ohne inhaltliche Brüche und Wiederholungen beschrieben. Es

<sup>&</sup>lt;sup>1</sup> Aus Gründen der Vereinfachung wird im folgenden Text die männliche Form verwendet. Die jeweiligen Begriffe gelten jedoch in der männlichen und weiblichen Form entsprechend.

muss deutlich werden, welche Aspekte der Fragestellung bereits erforscht wurden und welche einer weiteren Untersuchung bedürfen. Da Aussagen über die Realität getroffenen werden, sind Begriffe, mit denen beobachtbare Phänomene beschrieben und erklärt werden, genau zu definieren.

Nachdem der Forschungsstand aufgezeigt wurde, erfolgt der eigene Beitrag zur Beantwortung der Fragestellung. Bei einer **theoretischen Analyse** werden die Inhalte, die zuvor betrachtet wurden, um eine weiterführende Diskussion ergänzt. Dabei beruhen die Aussagen auf eigenen Überlegungen und Schlussfolgerungen, die logisch zu begründen und wiederum durch Aussagen oder empirische Befunde anderer Autoren zu untermauern sind. Unter Bezug auf die vorliegende Literatur erfolgt durch Beschreiben, Analysieren, Hinterfragen und dem Ableiten von Konsequenzen – also durch Argumentieren – eine Annäherung an die Zielstellung, um die bisherige Forschung auf diesem Gebiet voranzutreiben.

Im Falle einer **empirischen Analyse** werden zusätzlich "erfahrungsbezogene" Daten zu sozialen Prozessen oder Phänomenen und subjektiven Einstellungen erhoben. Um empirische Erkenntnisse zu generieren, können Studierende mit entsprechenden Vorkenntnissen auf quantitative und qualitative Verfahren der Datenerhebung und -auswertung zurückgreifen. Dabei leisten qualitative Forschungszugänge theoriebildende Arbeiten. In quantitativen Studien werden auf Basis bereits bestehender Theorien Hypothesen formuliert und anhand erhobener Daten getestet. Die Vorgehensweise ist bei empirischen Analysen genau zu beschreiben und im Anhang zu dokumentieren.

Im **Schlussteil** werden die im Hauptteil gewonnen Ergebnisse zusammengefasst und diskutiert. Zeigen Sie, inwieweit die in der Einleitung entwickelte Fragestellung beantwortet wurde, und welche Aspekte offen bleiben. Geben Sie einen Ausblick auf die konkrete Verwendung Ihrer Ergebnisse und weiterführende Fragestellungen, die sich aus der Arbeit ergeben.

#### 3. Sprachliche und formale Anforderungen

Neben den wissenschaftlichen Anforderungen wie der Güte der aufgearbeiteten Literatur, der Nachvollziehbarkeit und Überzeugungskraft der Argumentation beeinflussen auch formale und sprachliche Kriterien die Qualität der Arbeit. Ein guter **Sprachstil** erleichtert die Verständlichkeit der Darstellung und damit der wissenschaftlichen Argumente. Inhalte können

durch den Verzicht auf Schachtelsätze, Sätze über mehrere Zeilen, unnötige Floskeln, Füllund Fremdwörter klar und prägnant vermittelt werden. Zentrale Fachbegriffe sind zu klären und im Laufe der Arbeit einheitlich zu verwenden. Ich- und Wir-Formen sind zu vermeiden. Alle Arbeiten sind auf Basis der amtlichen Regelung der deutschen Rechtschreibung (abgedruckt im Duden oder abrufbar unter http://www.ids-mannheim.de/ service/) zu verfassen.

Bei der **formalen Textgestaltung** muss auf Übersichtlichkeit und Konsistenz geachtet werden. Folgende Einstellungen erleichtern die Leserführung und sind unter Verwendung von Formatvorlagen im jeweiligen Textverarbeitungsprogramm umzusetzen:

- Format: 1,5-zeilig, Schriftgröße: Arial 11 oder Times New Roman 12, Rand: 2cm an jeder Seite
- Im Fließtext Blocksatz mit Silbentrennung; Inhalts-, Tabellen-, Abbildungs- und Literaturverzeichnis linksbündig
- Textseiten sind in der Kopf- oder Fußzeile fortlaufend zu nummerieren. Da auf dem Deckblatt keine Seitenangabe erfolgt, beginnt das Inhaltsverzeichnis mit Seite 2.
- Absätze werden durch Einrücken der ersten Zeile getrennt.
- Es ist zu vermeiden, dass die erste Zeile eines Absatzes über einer Abbildung oder am Seitenende steht. Seitenwechsel sollten erst nach mehreren Textzeilen, nicht unmittelbar nach einer Überschrift erfolgen.

Bei der Gliederung des Inhaltsverzeichnisses empfiehlt sich eine numerische Systematik: 1 – 1.1 – 1.1.1, Abschnitt 2 und 3 usw. Eine Untergliederung erfordert mindestens zwei Unterpunkte (z.B. 1.1 und 1.2). Beim Umfang einer Bachelorarbeit sollte eine Gliederungstiefe von drei Stufen (z.B. 1.1.1) nicht überschritten werden. Abbildungs-, Tabellen-, Abkürzungsund Literaturverzeichnis sind im Inhaltsverzeichnis aufzuführen.

Bei Verwendung von mehreren Abbildungen, Tabellen oder speziellen Abkürzungen (die nicht im Duden geführt werden) sind gesonderte Verzeichnisse zu erstellen. Insgesamt bietet sich die Anordnung Titelblatt, Inhaltsverzeichnis, Tabellen-, Abbildungs- und Abkürzungsverzeichnis (optional), Einleitung, Theorie- und Analyseteil, Schlussteil, Anhang (optional), Literaturverzeichnis und eidesstattliche Erklärung mit Unterschrift an.

Das anzufertigende Titelblatt (siehe Anhang) enthält den Titel der Arbeit, den Namen des Fachbereichs und Instituts, Angaben zum Verfasser (Name, Vorname, Matrikelnummer, E-Mail, Studiengang), das Abgabedatum, sowie ggf. den Titel und Dozent der Lehr-

veranstaltung. Der Titel der Arbeit ist fachlich präzise zu formulieren und sollte die entscheidenden Informationen über den Inhalt der Arbeit vermitteln.

Abbildungen und Tabellen sollten nach Möglichkeit am Kopf oder Ende einer Seite platziert werden. Sie sind von Textbeginn bis -ende ("Abbildung 1", "Abbildung 2") oder pro Abschnitt ("Tabelle 3.1") fortlaufend zu nummerieren. Außerdem sind Titel und Quelle anzugeben. Kurze Formeln können direkt in den Fließtext aufgenommen werden. Bedeutende oder längere Gleichungen werden in eine neue Zeile gesetzt, zentriert und am rechten Rand fortlaufend nummeriert. Anstatt dem Standard-Zeichensatz sind mathematische Symbole zu verwenden – nicht "a  $*$  b", sondern " $a \cdot b$ ". Hierfür bietet Word einen Formeleditor und andere Programme vergleichbare Anwendungen an.

## 4. Verfahren

Themengebiete für Abschlussarbeiten werden auf der Homepage des Instituts veröffentlicht. Die Entwicklung der genauen Fragestellung erfolgt in Abstimmung mit dem jeweiligen Betreuer. Steht die Fragestellung fest, ist zur Strukturierung des Themas ein drei- bis vierseitiges **Exposé** anzufertigen. In diesem werden die Problemstellung und Zielsetzung, der Aufbau der Arbeit, ggf. die Methodik sowie der Zeitplan über den geplanten Ablauf der Bearbeitung skizziert. Anhand des Exposés wird sichergestellt, dass beide Seiten die gleichen Erwartungen an die Themenstellung haben und über die Anmeldung der Abschlussarbeit entschieden. Die hierfür notwendigen Anmeldeformulare (Anmeldung BA-Arbeit, Datenblatt) finden Sie auf den Seiten des Prüfungsamtes.

Die Anfertigung der Abschlussarbeit ist mit der Teilnahme an einem **Abschlussarbeitenseminar** verbunden, das in jedem Semester angeboten wird. Das begleitende Seminar unterstützt Studierende bei der Anfertigung ihrer wissenschaftlichen Arbeit und führt sie an die eigenständige Lösung von Problemen heran. Zu Beginn des jeweiligen Semesters vermitteln zwei Blockseminare die Grundlagen wissenschaftlichen Arbeitens und führen in die Planung des empirischen Forschungsprozesses ein. Ausgewählte Datenerhebungstechniken der qualitativen und quantitativen Forschung werden behandelt. Das Abschlussarbeitenseminar beginnt mit einer Einführungsveranstaltung. Informationen hierzu werden in der Kursbeschreibung und im UnivIS bekannt gegeben.

In der Regel wird die Bachelorarbeit im sechsten Fachsemester angefertigt. Sie ist spätestens 6 Wochen vor Ende des 8. Fachsemesters abzugeben. Die zeitliche Aufteilung und inhaltliche Bearbeitung kann sich an folgendem Rahmen orientieren:

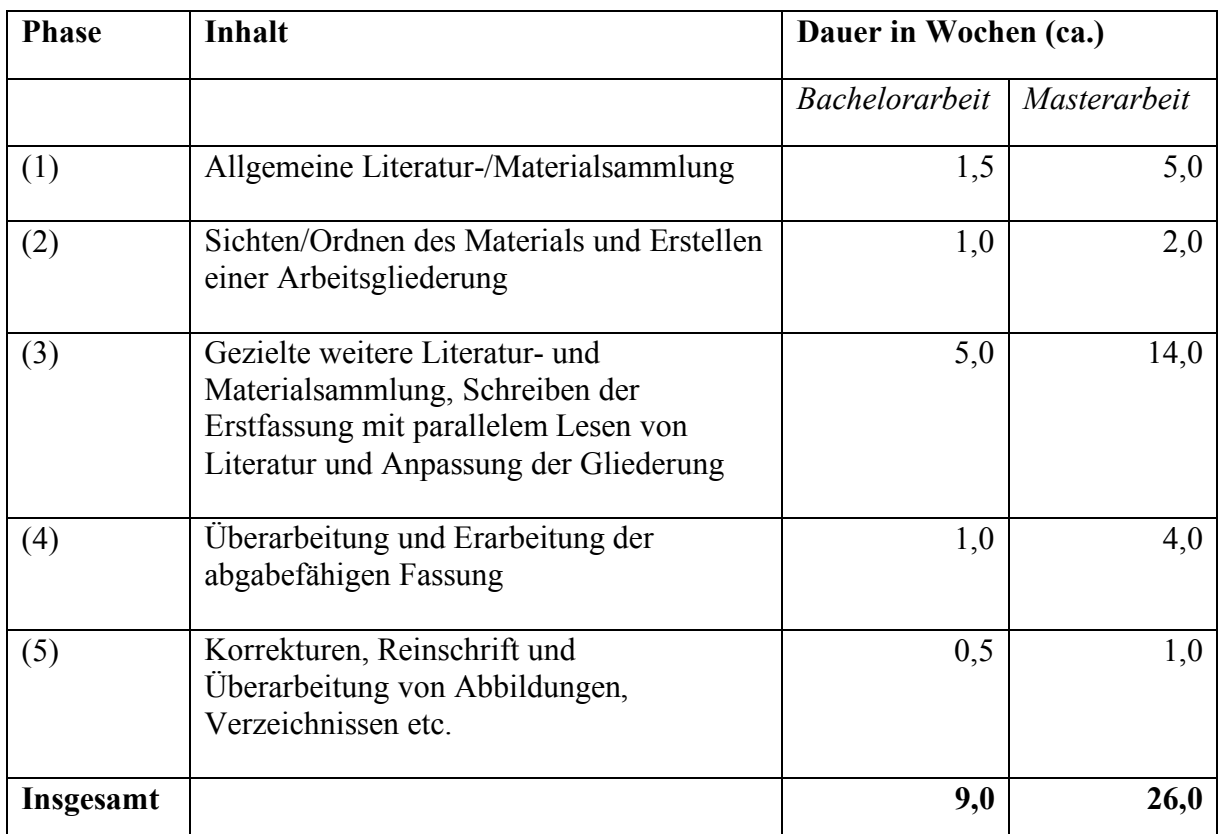

Abbildung 1: Zeitplan für Bachelor- und Masterarbeit (vgl. Bänsch und Alewell, 2009: 44 f.)

Studierende haben ihrer Arbeit eine eidesstattliche Erklärung beizufügen, die folgende Versicherung enthält: "Ich/Wir versicher/e/n, dass ich/wir die Arbeit ohne fremde Hilfe und ohne Benutzung anderer als der angegebenen Quellen angefertigt habe/n, und dass die Arbeit in gleicher oder ähnlicher Form noch keiner anderen Prüfungsbehörde vorgelegen hat. Alle Ausführungen, die wörtlich oder sinngemäß übernommen wurden, sind als solche gekennzeichnet." Der Erklärung folgen: Ort, Datum und Unterschrift.

Die Bachelorarbeit soll in der Regel 40 Seiten **Text** umfassen (ABMStPO/Phil § 32). Die Arbeit ist in zwei schriftlichen Exemplaren sowie in maschinenlesbarer, elektronischer Fassung beim Prüfungsamt während der Öffnungszeiten einzureichen.

### 5. Zitierweise

Bei wissenschaftlichen Arbeiten ist jedes Argument, das von anderen Autoren übernommen wurde, eindeutig und nachprüfbar als Quelle zu kennzeichnen. Geschieht dies nicht, und die Gedanken anderer Autoren werden als die eigenen dargestellt, handelt sich bei der Arbeit um ein Plagiat. Ein solches wird, unabhängig von den sonstigen, selbst erarbeiteten Inhalten, zwingend als nicht bestanden bewertet. Da die Arbeit als elektronische Datei vorliegt, wird sie mit spezieller Software auf Plagiatsstellen geprüft.

Beim Zitieren und der Erstellung des Literaturverzeichnisses ist es wichtig, die gewählte Zitiertechnik konsistent anzuwenden. Am Institut für Wirtschaftswissenschaft werden die Zitierweise der American Psychological Association, APA (http://www.apastyle.org/) und die Harvard-Zitierweise bevorzugt. Bei beiden ist die Quelle nicht in Fußnoten, sondern in Klammern an der entsprechenden Stelle im Text anzugeben. Im Folgenden wird der Umgang mit Zitaten anhand einiger Beispiele aufgezeigt. Ausführliche Informationen finden Sie in der weiterführenden Literatur und im Handapparat der Institutsbibliothek.

Werden fremde Ausführungen unverändert in den eigenen Text übernommen, handelt es sich um ein **wörtliches Zitat.** Dieses ist durch Anführungszeichen zu kennzeichnen. Danach erfolgt die Angabe der Quelle (Autor, Jahr: Seitenzahl).

*Beispiel:* " ... " (Kornmeier, 2007: 50)

Beim wörtlichen Zitieren ist auf Genauigkeit zu achten. Es werden Zeichensetzung, Rechtschreibung, Hervorhebung und sogar enthaltene Fehler übernommen. Wer im Original einen Fehler findet, sollte diesen mit [sic!] nach dem falschen Wort kennzeichnen. Solange der Sinn der Aussage erhalten bleibt, darf innerhalb eines Zitates gekürzt werden:

- [.] für ein ausgelassenes Wort,
- [...] für mehrere ausgelassene Wörter.

Eine solche Kennzeichnung ist nicht notwendig, wenn die Auslassung am Anfang oder Ende eines Zitates erfolgt. Hier darf außerdem die Groß- und Kleinschreibung sowie die Interpunktion an den eigenen Text angepasst werden.

*Beispiele:* "Diese Hinweise zum Umgang mit [.] Zitaten waren keineswegs überflüssig" (Kaiser, 2005: 373).

"Diese Hinweise [...] waren keineswegs überflüssig" (Kaiser, 2005: 373).

"Diese Hinweisse [sic!] zum Umgang mit wörtlichen Zitaten waren keineswegs überflüssig" (Kaiser, 2005: 373).

Kürzere Zitate in englischer Sprache sollten nur in Ausnahmefällen verwendet werden. Sie sind ohne Übersetzung in den Text einzubinden. Längere Zitate oder Zitate in anderen Sprachen werden übersetzt und in beiden Sprachen angegeben. Ein wörtliches Zitat im wörtlichen Zitat ist durch einfache Anführungszeichen zu kennzeichnen. Beide Quellen sind mit anzugeben.

*Beispiel:* Die Relevanz dieser ungewöhnlichen Entwicklung in der Kundenzufriedenheitsforschung' (König, 2004: 87) lässt sich derzeit nur ansatzweise bewerten" (Kaiser, 2005: 346).

Ein wörtliches Zitat sollte nicht mehr als zwei bis drei Sätze umfassen und nur dann verwendet werden, wenn die Aussage eine besonders hohe Relevanz aufweist und nur auf dieses Weise vermittelt werden kann. Ist dies nicht der Fall, sind die Ausführungen anderer Autoren sinngemäß wiederzugeben. Dabei kann sich der Verfasser vom Originaltext lösen und die Inhalte mit eigenen Worten wiedergeben.

**Sinngemäße Zitate** werden nicht zwischen Anführungszeichen gesetzt. In der deutschsprachigen betriebswirtschaftlichen Literatur beginnt die Quellenangabe in der Regel mit "vgl.".

*Beispiel:* ... (vgl. Schneider, 2005: 239).

Neben der Quellenangabe am Ende eines Satzes, bzw. Abschnittes in Klammern, kann auch direkt auf die Autoren verwiesen werden. Es ist darauf zu achten, dass der Umfang des sinngemäßen Zitates für den Leser erkennbar ist. Wenn ein einleitender Satz den Autor, bzw. die Autoren nennt, entfällt der Zusatz "vgl.".

*Beispiele:* Als einer der ersten analysiert Markt Granovetter (1974) die Strukturen informeller Beziehungen auf dem Arbeitsmarkt.

Auspurg und Liebe (2011) vertreten die Auffassung, dass ...

Folgt man den Überlegungen von Habermas (1994), ...

Hier wird ersichtlich, dass auf die Angabe von Seitenzahlen verzichtet wird, wenn sich die Ausführungen auf grundlegende Aussagen der Quelle beziehen. Dies ist häufig bei Sammelbänden oder wissenschaftlichen Zeitschriften der Fall. Wird hingegen auf eine spezielle Stelle im Text Bezug genommen, ist die entsprechende Seitenzahl mit anzugeben. Bei mehreren Seiten wird die Formulierung f. (folgende Seite) oder ff. (fortfolgende Seiten) hinzugefügt.

*Beispiele:* Granovetter (1974: 41f.) unterscheidet zwischen familiären/sozialen und arbeitsbezogenen Kontakten.

> Enge Freundes oder Familiennetzwerke sind für diesen Zweck eher weniger geeignet, da sie lediglich Informationen aus dem eigenen Umfeld liefern (vgl. Granovetter, 1973: 1365ff.)

Hat eine Quelle mehr als zwei Autoren, ist beim Zitieren der erstgenannte mit dem Zusatz "et al." (und andere) anzugeben. Erst im Literaturverzeichnis sind alle Autoren zu nennen. Wird die gleiche Quelle mehrfach hintereinander zitiert, kann die Abkürzung ebd. (ebenda) verwendet werden.

*Beispiele:* Der Übergang in den gegenwärtigen Job erfolgt nach Lin et al. (1981: 397) bei 59 Prozent der männlichen Erwerbstätigen über soziale Kontakte. Lin et al. (ebd.) betonen, dass ...

Bezieht sich die Aussage auf verschiedene Quellen, sind diese in alphabetischer Reihenfolge zu zitieren und durch ein Semikolon zu trennen.

*Beispiel:* Dieser Befund deckt sich mit den Annahmen der neueren Wirtschaftssoziologie (vgl. Smelser und Swedberg, 2005; Swedberg, 2009).

Beim Zitieren verschiedener Quellen gleicher Autoren, werden Erscheinungsjahre durch ein Komma getrennt. Treten dabei gleiche Jahreszahlen auf, sind diese mit Kleinbuchstaben zu kennzeichnen und in alphabetischer Reihenfolge im Literaturverzeichnis anzuführen.

*Beispiele:* Nach Granovetter (1974, 1985) ist davon auszugehen, dass ...

... (vgl. Schneider, 2005a, 2005b).

Um Folgefehler zu vermeiden, sollte grundsätzlich die Originalquelle zitiert werden. Ist diese schwer zugänglich, sind beide Quellen – zunächst die Originalquelle und mit "zit. nach" die Sekundärquelle – anzugeben.

*Beispiel:* ... (vgl. Schneider... (vgl. Kropp, 2010: 635 zit. nach Granovetter, 1982)

Grundsätzlich ist darauf zu achten, dass wörtliche und sinngemäße Zitate in den eigenen Text gut eingearbeitet und kommentiert werden. Zitierte Ausführungen sollten den eigenen Schreibstil nicht unterbrechen. Auch aus diesem Grund sind wörtliche Zitate sparsam zu verwenden.

Zur automatischen Umsetzung des APA- oder Harvard-Stils und einer einfachen Literaturverwaltung wird die Nutzung von Citavi oder Endnote empfohlen. Studierende der FAU können diese Programme über den fauXPas-Server des Rechenzentrums laden und Schulungen der UB besuchen (http://www.ub.uni-erlangen.de/schulungen/). Eine genaue Beschreibung der APA Zitierweise finden Sie unter http://www.docstyles.com/apaguide.htm.

## 6. Literaturverzeichnis

Im Rahmen einer wissenschaftlichen Arbeit sollte eine umfassende Literaturauswertung erfolgen, die neben grundlegenden Ansätzen spezielle Fachliteratur und aktuelle Veröffentlichungen, auch im internationalen Bereich miteinbezieht. Generell gelten wissenschaftliche Bücher, Monographien, Lehrbücher zur Beschreibung allgemeiner Theorien, Aufsätze in Sammelbänden und Artikel in wissenschaftlichen Fachzeitschriften als zitierfähige Literatur. Da bei Arbeits- und Diskussionspapieren noch Korrekturen folgen, sind diese mit Vorsicht zu zitieren. Wissenschaftliche Artikel sind über die Datenbanken und elektronischen Zeitschriften der UB zugänglich. Einen guten Überblick über die relevanten Fachzeitschriften eines jeweiligen Fachs – beispielsweise im Bereich Marketing oder der Wirtschaftsethik – finden Sie in den Jourqual-Teilrankings des Verbands der Hochschullehrer für Betriebswirtschaft (http://vhbonline.org/service/jourqual/jq2/). Auch zur Datenbank-recherche bietet die UB Studierenden Schulungen an.

Bei der Erstellung des Literaturverzeichnisses ist grundsätzlich auf fehlerfreie Angabe, Vollständigkeit, Einheitlichkeit und Übersichtlichkeit der Darstellung zu achten. Außerdem gilt:

- Quellen sind im Literaturverzeichnis alphabetisch nach Familienname des erstgenannten Autors bzw. Herausgebers zu sortieren.
- Die Reihenfolge der Autoren ist so zu belassen, wie in der Publikation angegeben.
- Akademische Grade und Titel der Autoren werden nicht genannt.
- Vornamen können bei einheitlicher Verwendung abgekürzt werden.
- Bei Aufsätzen in Sammelwerken sind eingeleitet durch den Hinweis "in:" der Herausgeber mit dem Zusatz "(Hrsg.)" und der Titel anzugeben.
- Bei mehreren Verlagsorten genügt die Angabe des erstgenannten Ortes gefolgt von "u.a."; Verlagsnamen müssen nicht angegeben werden.

Wichtig ist, dass eine einmal gewählte Systematik, bspw. die Zeichensetzung oder bestimmte Abkürzungen konsistent verwendet werden. Es folgen einige Beispiele zur Auflistung der Quellen im Literaturverzeichnis.

## **Bücher / Monographien:**

Nachname und Vorname des Autors/der Autoren (Jahr der Veröffentlichung): Vollständiger Titel inklusive Untertitel (kursiv gesetzt). Nummer der Auflage, Ort: Verlag.

*Beispiele:* Bänsch, A. (2009): *Wissenschaftliches Arbeiten*. 10. Auflage, München: Oldenbourg. Granovetter, M. S. (1974): *Getting a Job. A Study of Contacts and Careers*.

Cambridge: Harvard University Press.

## Aufsätze in Fachzeitschriften:

Vor- und Nachname des Autors/der Autoren (Jahr der Veröffentlichung): Vollständiger Titel des Aufsatzes. Name der Zeitschrift (kursiv gesetzt), Heft (Nummer): Seitenangabe.

*Beispiele:* Franzen, A. und Hangartner, D. (2005): Soziale Netzwerke und beruflicher Erfolg. Eine Analyse des Arbeitsmarkteintritts von Hochschulabsolventen. *Kölner Zeitschrift für Soziologie und Sozialpsychologie*, 57: 443–465.

> Kuhfeld, W.; Tobias, R. und Garratt, M. (1994): Efficient Experimental Design with Marketing Research Applications. *Journal of Marketing Research*, 31: 54–557.

Cable, D. M. und Graham, M. E. (2000): The Determinants of Job Seekers' Reputation Perceptions. *Journal of Organizational Behavior*, 21 (8): 929–947.

#### Beiträge in Sammelwerken / Herausgeberbänden:

Vor- und Nachname des Autors/der Autoren (Jahr der Veröffentlichung): Vollständiger Titel des Aufsatzes. In: Name des Herausgebers/der Herausgeber (Hrsg.): Titel des Sammelbandes (kursiv gesetzt), Ort: Verlag, Seitenangabe.

*Beispiel:* Balderjahn, I.; Hedergott, D. und Peyer, M. (2009): Choice-Based Conjointanalyse. In: Baier, D. und Brusch, M. (Hrsg.): *Conjointanalyse*. Berlin: Springer, 129–146.

#### **Internet-Quellen**

Quellen aus dem Internet sind nur dann zitierfähig, wenn der Urheber bekannt ist und die Inhalte, bzw. Methoden den Prinzipien wissenschaftlichen Arbeitens entsprechen. Sie sind in jedem Fall mit Zugriffsdatum anzugeben. Um die Inhalte zu sichern sollten Sie die entsprechende Quelle ausdrucken oder auf einem Datenträger speichern.

*Beispiel:* Statistisches Bundesamt, (2012): Bruttoinlandsprodukt, abrufbar unter: https://www.destatis.de/DE/ZahlenFakten/GesamtwirtschaftUmwelt/ VGR/Inlandsprodukt/Inlandsprodukt.html (Zugriff: 16.06.2012).

# 7. Weiterführende Literatur

American Psychological Association (2009): *Publication Manual of the American Psychological Association*. 6. ed., Washington, D.C.: American Psychological Association.

Bänsch, A. (2009): *Wissenschaftliches Arbeiten*. 10. Auflage, München: Oldenbourg.

Eco, U. (2010): *Wie man eine wissenschaftliche Abschlussarbeit schreibt. Doktor-, Diplomund Magisterarbeit in den Geistes- und Sozialwissenschaften.* 13. Auflage, Wien: facultas.wuv.

Haase, M. (2008a): Aufgaben der Wissenschaftstheorie. In: Corsten, H. und Gössinger, R. (Hrsg).: *Lexikon der Betriebswirtschaftslehre*, 5. Auflage, München: Oldenbourg, S. 912 – 916.

Haase, M. (2008b): Konfliktlinien in der Wissenschaftstheorie. In: Corsten, H. und Gössinger, R. (Hrsg).: *Lexikon der Betriebswirtschaftslehre*, 5. Auflage, München: Oldenbourg, S. 916 – 920.

Haase, M. (2008c): Schulen der Wissenschaftstheorie. In: Corsten, H. und Gössinger, R. (Hrsg).: *Lexikon der Betriebswirtschaftslehre,* 5. Auflage, München: Oldenbourg, S. 920 – 924.

Kornmeier, M. (2007): *Wissenschaftstheorie und wissenschaftliches Arbeiten. Eine Einführung für Wirtschaftswissenschaften*. Heidelberg: Physica-Verlag.

Opp, K.-D. (2005): *Methodologie der Sozialwissenschaften*. *Einführung in Probleme ihrer Theoriebildung und praktischen Anwendung.* 6. Auflage, Wiesbaden: Verlag für Sozialwissenschaften.

Stigler, H. (2005): *Praxisbuch: Empirische Sozialforschung in den Erziehungs- und Bildungswissenschaften*. Innsbruck: Studien-Verlag.

Theisen, M.R. (2011): *Wissenschaftliches Arbeiten. Technik – Methodik – Form*. 15. Auflage, München: Vahlen.

Anhang: Muster für Titelblätter

A1: Muster Seminararbeit

Friedrich-Alexander-Universität Erlangen-Nürnberg Philosophische Fakultät und Fachbereich Theologie Institut für Wirtschaftswissenschaft

# (Titel der Arbeit)

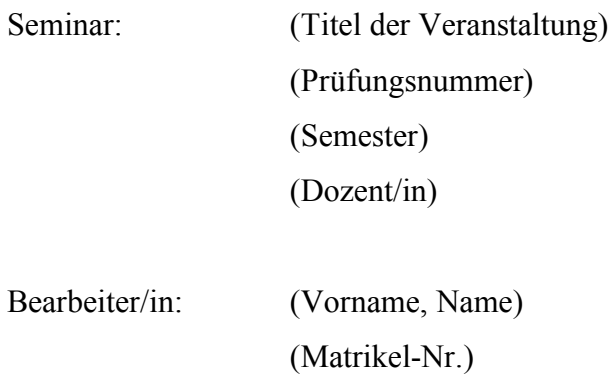

(Telefon, E-Mail) (Studiengang)

Eingereicht am: (Datum)

A2: Muster Bachelor- und Masterarbeiten

Friedrich-Alexander-Universität Erlangen-Nürnberg Philosophische Fakultät und Fachbereich Theologie Institut für Wirtschaftswissenschaft

# **(Titel der Arbeit)**

Freie wissenschaftliche Arbeit zur Erlangung des akademischen Grades (Titel) im (Studiengang)

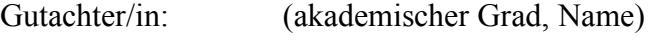

Betreuer/in: (akademischer Grad, Name)

Bearbeiter/in: (Vorname, Name) (Matrikel-Nr.) (Adresse, Telefon, E-Mail)

Eingereicht am: (Datum)